Pensieve header: Benchmarking: QU testing at LazyEval, Knot[10,100] at k=1.

Header

## Benchmarking in QU, LazyEval

### **Startup**

```
In[ ]:= SetDirectory["C:\\drorbn\\AcademicPensieve\\Projects\\SL2Portfolio2"];
       << KnotTheory`;
       << "../Profile/Profile.m";
       << "Engine-LazyEval.m";
       << "Objects-LazyEval.m";
       << "KT.m";
       BeginProfile[];
       PopupWindow[Button["Show Profile Monitor"],
        Dynamic[PrintProfile[], UpdateInterval → 3, TrackedSymbols → {}]]
      Loading KnotTheory` version of January 20, 2015, 10:42:19.1122.
      Read more at http://katlas.org/wiki/KnotTheory.
     This is Profile.m of http://www.drorbn.net/AcademicPensieve/Projects/Profile/.
     This version: June 2018. Original version: July 1994.
Out[ \circ ] = Show Profile Monitor
```

```
ln[e] := $k = 2; (*\hbar = \gamma = 1; *)
```
### **Utilities**

In[ ]:= **HL[**ℰ\_**] := Style[**ℰ**, Background → Green];**

# **Testing**

In[ ]:= **\$QZipFail = True;**

$$
\begin{array}{l} \min_{\{x\}\neq 0} \text{Block} \left\{ \left( \$\&\;\text{s} \pm 1 \right\} , \quad \text{Im} \pm \frac{1}{2} \sin \frac{1}{2} \sin \frac{1}{2} \
$$

Check that on the generators this agrees with our conventions in the handout:

$$
\begin{array}{l}\n\text{Iming} \mathfrak{G} \{ \begin{aligned}\n & \text{Iming} \mathfrak{F} \{ a,x \} \end{aligned}\n & \text{Iming} \{ \begin{aligned}\n & \text{Iming} \mathfrak{F} \{ a,x \} \end{aligned}\n & \text{Imarg} \{ a,x \} \} \big/ \text{Imarg} \{ \begin{aligned}\n & \text{Imarg} \{ a,x \} \end{aligned}\n & \text{Imarg} \{ a,x \} \big/ \text{Imarg} \{ a,x \} \big/ \text{Imarg} \{ a,x \
$$

#### **Hopf algebra axioms on both sides separately.**

Associativity of am and bm:

```
In[ ]:= Timing@Block{$k = 3},
              HL /@ \{(am_{1,2\rightarrow1}//am_{1,3\rightarrow1}) \equiv (am_{2,3\rightarrow2}//am_{1,2\rightarrow1}) , (bm_{1,2\rightarrow1}//bm_{1,3\rightarrow1}) \equiv (bm_{2,3\rightarrow2}//bm_{1,2\rightarrow1}) \}1
```
Out[#]= {0.359375, {True, True} }

R and P are inverses:

In[ ]:= **Timing@Block[{\$k = 3}, {Ri,j, Pi,k, HL[(Ri,j // Pi,k) ≡ {k}→{j}[aj αk, xj ξk, 1]]}]**

Out[•] = 
$$
\{0.203125,
$$

$$
\left\{\mathbb{E}_{\{\}\to\{i,j\}}\left[\{\}\right\},\ \hbar\ a_j\ b_i,\ \hbar\ x_j\ y_i,\ 1-\frac{1}{4}\left(\gamma\ \hbar^3\ x_j^2\ y_i^2\right)\varepsilon+\left(\frac{1}{9}\ \gamma^2\ \hbar^5\ x_j^3\ y_i^3+\frac{1}{32}\ \gamma^2\ \hbar^6\ x_j^4\ y_i^4\right)\varepsilon^2+\frac{1}{1152}\right\}
$$
\n
$$
\left(24\ \gamma^3\ \hbar^5\ x_j^2\ y_i^2-72\ \gamma^3\ \hbar^7\ x_j^4\ y_i^4-32\ \gamma^3\ \hbar^8\ x_j^5\ y_i^5-3\ \gamma^3\ \hbar^9\ x_j^6\ y_i^6\right)\varepsilon^3+0\left[\varepsilon\right]^4\right],
$$
\n
$$
\mathbb{E}_{\{i,k\}\to\{\}}\left[\{\},\ \frac{\alpha_k\ \beta_i}{\hbar},\ \frac{\eta_i\ \xi_k}{\hbar},\ 1+\frac{\gamma\ \eta_1^2\ \xi_k^2\ \varepsilon}{4\ \hbar}+\frac{\left(36\ \gamma^2\ \hbar^2\ \eta_1^2\ \xi_k^2+40\ \gamma^2\ \hbar\ \eta_1^3\ \xi_k^3+9\ \gamma^2\ \eta_1^4\ \xi_k^4\right)\varepsilon^2}{288\ \hbar^2}+\frac{\left(\frac{1}{24}\ \gamma^3\ \hbar\ \eta_1^2\ \xi_k^2+\frac{1}{6}\ \gamma^3\ \eta_1^3\ \xi_k^3+\frac{13\ \gamma^3\ \eta_1^4\ \xi_k^4}{96\ \hbar}+\frac{5\ \gamma^3\ \eta_1^5\ \xi_k^5}{144\ \hbar^2}+\frac{\gamma^3\ \eta_1^6\ \xi_k^6}{384\ \hbar^3}\right)\varepsilon^3+0\left[\varepsilon\right]^4\right],\ \text{True} \right\}
$$

as and  $\overline{aS}$  are inverses, bs and  $\overline{bS}$  are inverses:

 $\text{Im}[\mathbb{H}] = \text{Timing}\left[\text{HL}/\mathbb{Q}\left\{\left(\overline{\mathsf{aS}}_1 \; \text{/} \; \mathsf{aS}_1\right) \equiv \mathbb{E}_{\{1\} \to \{1\}}\left[\mathsf{a}_1 \; \alpha_1, \; \mathsf{x}_1 \; \xi_1, \; 1\right], \; \left(\overline{\mathsf{bS}}_1 \; \text{/} \; \mathsf{bS}_1\right) \equiv \mathbb{E}_{\{1\} \to \{1\}}\left[\mathsf{b}_1 \; \beta_1, \; \mathsf{y}_1 \; \eta_1, \; 1\right]\right] \$ Out[ = ]= {0.46875, {True, True} }

(co)-associativity on both sides

$$
\lim_{n|a| \geq 1} \lim_{n \to \infty} \left[ \frac{||\mathbf{a}||_1}{\mathbf{a}||_1} \right] \left( \frac{||\mathbf{a}||_1}{\mathbf{a}||_1} \right) = \left( \frac{\mathbf{a}||_1}{\mathbf{a}||_1} \right) \left( \frac{\mathbf{a}||_1}{\mathbf{a}||_1} \right) \left( \frac{\mathbf{b}||_1}{\mathbf{a}||_1} \right) = \left( \frac{\mathbf{b}||_1}{\mathbf{a}||_1} \right) \left( \frac{\mathbf{b}||_1}{\mathbf{a}||_1} \right) = \left( \frac{\mathbf{b}||_1}{\mathbf{a}||_1} \right) \left( \frac{\mathbf{b}||_1}{\mathbf{a}||_1} \right) = \left( \frac{\mathbf{b}||_1}{\mathbf{a}||_1} \right) \left( \frac{\mathbf{b}||_1}{\mathbf{a}||_1} \right) = \left( \frac{\mathbf{b}||_1}{\mathbf{a}||_1} \right) \left( \frac{\mathbf{b}||_1}{\mathbf{a}||_1} \right) = \left( \frac{\mathbf{b}||_1}{\mathbf{a}||_1} \right) \left( \frac{\mathbf{b}||_1}{\mathbf{a}||_1} \right) = \left( \frac{\mathbf{b}||_1}{\mathbf{a}||_1} \right) \left( \frac{\mathbf{b}||_1}{\mathbf{a}||_1} \right) = \left( \frac{\mathbf{b}||_1}{\mathbf{a}||_1} \right) \left( \frac{\mathbf{b}||_1}{\mathbf{a}||_1} \right) = \left( \frac{\mathbf{b}||_1}{\mathbf{a}||_1} \right) \left( \frac{\mathbf{b}||_1}{\mathbf{a}||_1} \right) = \left( \frac{\mathbf{b}||_1}{\mathbf{a}||_1} \right) \left( \frac{\mathbf{b}||_1}{\mathbf{a}||_1} \right) = \left( \frac{\mathbf{b}||_1}{\mathbf{a}||_1} \right) \left( \frac{\mathbf{b}||_1}{\mathbf{a}||_1} \right) = \left( \frac{\mathbf{b}||_1}{\mathbf{a}
$$

Out[ ]= {0.484375, {True, True, True, True}}

Δ is an algebra morphism

```
\text{Im}[\mathbb{H}^1] = \text{Timing}\left[\text{HL } / \text{ } @ \text{ } \left\{ \text{ } (\text{am}_{1,2\rightarrow 1} \text{ } // } \text{ } \text{ } \text{ } \Delta \Delta_{1\rightarrow 1,2} ) \text{ } \right. \\ = \text{ } \left( \text{ } (\text{ad}_{1\rightarrow 1,3} \text{ } \text{ } \text{ } \Delta \Delta_{2\rightarrow 2,4} ) \text{ } // } (\text{ } \text{ } \text{ } \text{ } (\text{am}_{3,4\rightarrow 2} \text{ } \text{ } \text{ } \text{ } \text{ } \text{ } \text{ } \text{ } \text{ }(bm_{1,2\to1} // b\Delta_{1\to1,2}) \equiv ((b\Delta_{1\to1,3} b\Delta_{2\to2,4}) // (bm_{3,4\to2} b m_{1,2\to1}))
```

```
Out[#]= {0.453125, {True, True}}
```
An explicit formula for  $aS_i$ 

$$
\ln[e_i] = \text{Timing@Block} \left[ \{ \$k = 4\}, \text{ HL} \left[ aS_i \equiv \left( \mathbb{E}_{\{i\} \to \{i,j\}} \left[ -\alpha_i a_j, -\xi_i X_i \right], \right. \right. \right.
$$
  
\n
$$
\text{Sum} \left[ \text{Expand} \left[ \frac{e^{\xi_i X_i} \left( -\tilde{n} \gamma \epsilon \right)^k}{2^k k!} \text{ Nest} \left[ \text{Expand} \left[ x_i^2 \partial_{\{X_i, 2\}} \# \right] \mathbf{8}, \ e^{-\xi_i e^{h \epsilon a_i} X_i}, k \right] \right], \ \{k, 0, \$k\} \right] \right]_{\$k} / P
$$
  
\n
$$
am_{i,j \to i} \left[ \left[ \frac{e^{h \xi_i X_i} \left( -\tilde{n} \gamma \epsilon \right)^k}{2^k k!} \right] \left[ \frac{e^{h \xi_i X_i} \left( -\tilde{n} \gamma \epsilon \right)^k}{2^k k!} \right] \right]
$$

Out[ =  $[115.281,$  True }

S is convolution inverse of id

$$
\begin{aligned}\n\text{Im}[e] &= \text{Timing}\left[\text{HL}\left[\# \equiv \mathbb{E}_{\{1\} \to \{1\}}\left[0, 0, 1\right]\right] \& \text{$\angle \otimes$} \left\{ \right. \\
&\left.\left(a\Delta_{1\to 1,2} \sim B_1 \sim aS_1\right) \sim B_{1,2} \sim am_{1,2\to 1}, \left(a\Delta_{1\to 1,2} \sim B_2 \sim aS_2\right) \sim B_{1,2} \sim am_{1,2\to 1}, \\
&\left.\left(b\Delta_{1\to 1,2} \sim B_1 \sim bS_1\right) \sim B_{1,2} \sim bm_{1,2\to 1}, \left(b\Delta_{1\to 1,2} \sim B_2 \sim bS_2\right) \sim B_{1,2} \sim bm_{1,2\to 1}\right\}\right] \\
&\text{Out}[\text{F}]\n\end{aligned}
$$

But not with the opposite product:

$$
\lim_{n\in\mathbb{J}^{\infty}} \text{ Timing } [\text{Short } [\# \equiv \mathbb{E}_{\{1\} \rightarrow \{1\}} [\,0, 0, 1\,]] \& / \text{@} \left\{ \\ \left(\frac{a\Delta_{1\rightarrow 1,2} \sim B_1 \sim aS_1}{b\Delta_{1\rightarrow 1,2} \sim am_{2,1\rightarrow 1}}, \frac{a\Delta_{1\rightarrow 1,2} \sim B_2 \sim aS_2}{b\Delta_{1,2} \sim am_{2,1\rightarrow 1}}, \frac{b\Delta_{1\rightarrow 1,2} \sim B_2 \sim bS_2}{b\Delta_{1,2} \sim b\Delta_{2,1\rightarrow 1}} \right] \\ \left(\frac{b\Delta_{1\rightarrow 1,2} \sim B_1 \sim bS_1}{b\Delta_{1\rightarrow 1,2} \sim b\Delta_{1,2} \sim b\Delta_{2\rightarrow 1}} \right) \sim B_{1,2} \sim b\Delta_{2\rightarrow 1\rightarrow 1} \right\} \\ \lim_{n\in\mathbb{J}^{\infty}} \left\{ 0.5625, \left\{ \frac{1}{2} \left( -2 \, \gamma \in \hbar \, x_1 \, \mathcal{F}_1 \leq_1 + \gamma^2 \in \frac{2}{3} \ll 3 \gg \xi_1 - \ll 1 \gg + 2 \, \gamma^2 \in \frac{2}{3} \, \hbar^2 \, x_1^2 \, \mathcal{F}_1^2 \right) \right\} = 0, \\ \frac{1}{2} \left( -2 \, \gamma \in \hbar \, x_1 \, \xi_1 - \gamma^2 \in \frac{2}{3} \, \hbar^2 \, x_1 \, \xi_1 + 2 \, \gamma^2 \in \frac{2}{3} \, \hbar^2 \, x_1^2 \, \xi_1^2 \right) = 0, \\ \frac{1}{2} \left( -2 \, \gamma \in \hbar \, y_1 \, \eta_1 - \gamma^2 \in \frac{2}{3} \, \hbar^2 \, y_1 \, \eta_1 + 2 \, \gamma^2 \in \frac{2}{3} \, \hbar^2 \, y_1^2 \, \eta_1^2 \right) = 0, \\ \frac{-2 \, \gamma \in \hbar \, B_1 \, y_1 \, \eta_1 + \ll 3 \gg + 2 \ll 4 \gg \ll 1 \gg}
$$

S is an algebra anti-(co)morphism

$$
\text{Im}[a] = \text{Timing}\left[\text{HL}/\text{B}\left\{\text{am}_{1,2\to 1} \sim B_1 \sim aS_1 \equiv \left(aS_1 \text{ a}S_2\right) \sim B_{1,2} \sim \text{am}_{2,1\to 1}, \text{ bm}_{1,2\to 1} \sim B_1 \sim bS_1 \equiv \left(bS_1 \text{ b}S_2\right) \sim B_{1,2} \sim \text{bm}_{2,1\to 1}, \text{ and } \text{Br}_{1,2} \sim B_1 \sim \text{am}_{2,1\to 1} \equiv \text{am}_{2,1} \sim B_1 \sim \text{am}_{2,1} \sim \text{B}_{1,2} \equiv \text{Im}_{2,1} \sim \text{B}_{1,2} \equiv \text{Im}_{2,1} \sim \text{B}_{1,2} \sim \text{B}_{1,2} \
$$

Out[ ]= {0.921875, {True, True, True, True} }

Pairing axioms

```
ln[\cdot]: Timing [HL / @ \{ (bm_{1,2\rightarrow 1} \mathbb{E}_{\{3\}\rightarrow \{3\}} [\alpha_3 a_3, \xi_3 x_3, 1]) \sim B_{1,3} \sim P_{1,3} =\left(\mathbb{E}_{\{1\}\rightarrow\{1\}}\left[\beta_1\,\mathsf{b}_1,\,\eta_1\,\mathsf{y}_1,\,1\right]\,\mathbb{E}_{\{2\}\rightarrow\{2\}}\left[\beta_2\,\mathsf{b}_2,\,\eta_2\,\mathsf{y}_2,\,1\right]\,\mathsf{a}_{\Delta_3\rightarrow A,5}\right)\sim\mathsf{B}_{1,4}\sim\mathsf{P}_{1,4}\sim\mathsf{B}_{2,5}\sim\mathsf{P}_{2,5}(b\Delta_{1\rightarrow 1,2} \mathbb{E}_{\{3\}\rightarrow \{3\}} [\alpha_3 a_3, \xi_3 x_3, 1] \mathbb{E}_{\{4\}\rightarrow \{4\}} [\alpha_4 a_4, \xi_4 x_4, 1] ~ B_{1,3} \sim P_{1,3} \sim B_{2,4} \sim P_{2,4} \equiv\left( \mathbb{E}_{\{1\} \to \{1\}} [\beta_1 \; b_1, \, \eta_1 \; y_1, \, 1] \; \text{am}_{3,4 \to 3} \right) \sim B_{1,3} \sim P_{1,3} \}Outfole { 0.390625, {True, True } }
 In[ ]:= TimingHL /@ bS1 {2}→{2}[α2 a2, ξ2 x2, 1] // P1,2 ≡ {1}→{1}[β1 b1, η1 y1, 1] aS2 // P1,2,
                       \left(\overline{bS_1}\ \mathbb{E}_{\{2\}\rightarrow\{2\}}\left[\alpha_2\ a_2,\ \xi_2\ x_2,\ 1\right]\right)\sim B_{1,2}\sim P_{1,2} \equiv \left(\mathbb{E}_{\{1\}\rightarrow\{1\}}\left[\beta_1\ b_1,\ \eta_1\ y_1,\ 1\right]\overline{aS_2}\right)\sim B_{1,2}\sim P_{1,2}\right\}
```
Out[ = [ 0.34375, {True, True} }

#### **Tests for the double.**

Check the double formulas on the generators agree with SL2Portfolio.pdf:

```
In[ \circ ]:= Timing \mathcal{Q} \left\{ \right. \right\}"[a,y]"→ Last@Zip[E<sub>{}→{1,2}</sub>[0, 0, y<sub>2</sub> a<sub>1</sub>] ~B<sub>1,2</sub> ~dm<sub>1,2→1</sub>] -
                                  Last@Zip[\mathbb{E}_{\{\} \to \{1,2\}}[0, 0, y<sub>1</sub> a<sub>2</sub>] ~B<sub>1,2</sub> ~ dm<sub>1,2→1</sub>],
                             "[b,x]" \rightarrow Last@Zip[E<sub>{}+{1,2}</sub>[0, 0, x<sub>2</sub> b<sub>1</sub>] ~B<sub>1,2</sub> ~dm<sub>1,2+1</sub>] -
                                  Last@Zip[{}→{1,2}[0, 0, x1 b2]~B1,2~dm1,2→1],
                             "xy-qyx" → Last@Zip[{}→{1,2}[0, 0, x1 y2]~B1,2~dm1,2→1] -
                                   (1 + \epsilon) Last@Zip[\mathbb{E}_{\{\} \to \{1,2\}}[\theta, \theta, y_1 x_2] ~B_{1,2}~dm_{1,2\to 1}]
                           /. {z_1 → z} // Expand // Factor,
                  {
                       "\Delta(a)" \rightarrow Last@Zip[E<sub>O+(1)</sub>[0, 0, a<sub>1</sub>] \simB<sub>1</sub>\simd\Delta<sub>1-1,2</sub>],
                        "\Delta(x)"\rightarrow Last@Zip[E_{\{\}\rightarrow\{1\}}[0, 0, x_1] ~ B_1 \sim d\Delta_{1\rightarrow 1,2}],
                       "\Delta(b)" \rightarrow Last@Zip[E<sub>{}→{1}</sub>[0, 0, b<sub>1</sub>] ~B<sub>1</sub> ~d\Delta_{1\rightarrow1,2}],
                       "\Delta(y)"\rightarrow Last@Zip[E_{\{\}\rightarrow{1\}}[\emptyset, \emptyset, y_1] \sim B_1 \sim d\Delta_{1\rightarrow 1,2}]
                     } // Simplify,
                  {
                          "S(a)" → Last@Zip[{}→{1}[0, 0, a1]~B1~dS1],
                          "S(x)" → Last@Zip[{}→{1}[0, 0, x1]~B1~dS1],
                          "S(b)" → Last@Zip[{}→{1}[0, 0, b1]~B1~dS1],
                          "S(y)" → Last@Zip[{}→{1}[0, 0, y1]~B1~dS1]
                       } /. {z_1 → z} // Simplify
               <sup>}</sup>
Out[\begin{array}{r} \circ \text{Out}[\begin{array}{l} \circ \text{in} \end{array}]\in \left\{ 6.5, \begin{array}{r} \left[ \begin{array}{c} a,y \end{array} \right] \rightarrow -y \gamma + 0 \left[ \in \right] ^{3}, \begin{array}{c} \left[ b,x \right] \rightarrow x \in +0 \left[ \in \right] ^{3}, \end{array} \right. \end{array}xy-qyx \rightarrow \frac{\texttt{1-B}}{\texttt{2-B}}ℏ
                                                       + (a B – x y + x y \gamma \hbar) \in + \left(-\frac{1}{\tau}\right)2
                                                                                                                       a^2 B h + \frac{1}{2}2
                                                                                                                                             x y \gamma^2 \hbar^2 \big| \epsilon^2 + 0 [\epsilon]^3 \big|,
                   \{\triangle(\mathsf{a}) \rightarrow (\mathsf{a_1} + \mathsf{a_2}) + \mathsf{O}\{\in\}^3, \triangle(\mathsf{x}) \rightarrow (\mathsf{x_1} + \mathsf{x_2}) - \mathsf{\hbar}\,\mathsf{a_1}\,\mathsf{x_2} \in +\frac{1}{\mathsf{\hbar}}\,\frac{1}{2} \hbar^2 a<sub>1</sub><sup>2</sup> x<sub>2</sub> \in<sup>2</sup> + 0[\in]<sup>3</sup>,
                   \Delta(b) \rightarrow (b_1 + b_2) + 0 \in ]^3, \Delta(y) \rightarrow (y_1 + B_1 y_2) + 0 \in ]^3,
                   \left\{S\left(\mathsf{a}\right)\rightarrow-\mathsf{a}+\mathsf{0}\left[\in\right]^3,\ S\left(\mathsf{x}\right)\rightarrow-\mathsf{x}-\mathsf{a}\mathsf{x}\;\hbar\in-\frac{1}{2}\,\left(\mathsf{a}^2\,\mathsf{x}\;\hbar^2\right)\,\in^2+\mathsf{0}\left[\in\right]^3,\right.S(b) \rightarrow -b + 0 [\in]^{3}, S(y) \rightarrow -\frac{y}{y}B
                                                                                          + \frac{y \gamma \hbar \epsilon}{B} - \frac{(y \gamma^2 \hbar^2) \epsilon^2}{2 B} + 0 [\epsilon]^3 \}
```
(co)-associativity

$$
M_{1/2} = \text{Timing}\left[\n\begin{aligned}\nH_L / \Theta \left\{ (d\Delta_{1-1,2} / f \, d\Delta_{2-2,3} \right) = (d\Delta_{1-1,3} / f \, d\Delta_{1-1,2} \right\}, (d\mathfrak{m}_{1,2-1} / f \, d\mathfrak{m}_{1,3-1}) = (d\mathfrak{m}_{2,3-2} / f \, d\mathfrak{m}_{1,2-2}) \right\}]\n\end{aligned}
$$
\n
$$
M_{1/2} = \text{Siming}\left[\n\begin{bmatrix}\n\text{Im}_{1,2-1} - \text{Re}_1 - d\Delta_{1-1,2} \\
\text{Im}_{1,2-1} - \text{Re}_2 - d\Delta_{1-1,2} \\
\text{Im}_{1,2-1} - \text{Im}_{1,2} \\
\text{Im}_{1,2-1} - \text{Im}_{1,2} \\
\text{Im}_{1,2} = \{ \begin{bmatrix}\n\text{Im}_{1,2} - \text{Re}_1 - d\Delta_{1-1,2} \\
\text{Im}_{1,2} - \text{Im}_{1,2} \\
\text{Im}_{1,2} - \text{Im}_{1,2} \\
\text{Im}_{1,2} - \text{Im}_{1,2} \\
\text{Im}_{1,2} - \text{Im}_{1,2} \\
\text{Im}_{1,2} = \{ \begin{bmatrix}\n\text{Im}_{1,2} - \text{Re}_1 - d\Delta_{1-1,2} \\
\text{Im}_{1,2} - \text{Im}_{1,2} \\
\text{Im}_{1,2} - \text{Im}_{1,2} \\
\text{Im}_{1,2} - \text{Im}_{1,2} \\
\text{Im}_{1,2} - \text{Im}_{1,2} \\
\text{Im}_{1,2} - \text{Im}_{1,2} \\
\text{Im}_{1,2} - \text{Im}_{1,2} \\
\text{Im}_{1,2} - \text{Im}_{1,2} \\
\text{Im}_{1,2} - \text{Im}_{1,2} \\
\text{Im}_{1,2} - \text{Im}_{1,2} \\
\text{Im}_{1,2} - \text{Im}_{1,2} \\
\text{Im}_{1,2} - \text{Im}_{1,2} \\
\text{Im}_{1,2} - \text{Im}_{1,2} \\
\text{Im}_{1,2} - \text{Im}_{1,2} \\
\text{Im}_{1,2} - \text{Im}_{1,2} \\
$$

In[ ]:= **Timing@Block{\$k = 2}, Zip R1,2~B1~dS1~B1,2~dm2,1<sup>→</sup>i~Bi~dSi R1,2~B2~dS2~B2~dS2~B1,2~dm2,1<sup>→</sup>j~Bi,j~dmi,j<sup>→</sup>i** Out[ ]= 265.922, {}→{i}{}, 0, 0, 1 Bi <sup>+</sup> <sup>ℏ</sup> ai <sup>ϵ</sup> Bi <sup>+</sup> <sup>ℏ</sup><sup>2</sup> ai <sup>2</sup> ϵ<sup>2</sup> 2 Bi + O[ϵ]3 In[ ]:= **Timing@Block{\$k = 2}, HL /@ Ci Cj~Bi,j~dmi,j<sup>→</sup><sup>i</sup> ≡ {}→{i}[0, 0, 1], Ci Cj~Bi,j~dmi,j<sup>→</sup><sup>i</sup> ≡ R1,2~B1~dS1~B1,2~dm2,1<sup>→</sup>i~Bi~dSi R1,2~B2~dS2~B2~dS2~B1,2~dm2,1<sup>→</sup>j~Bi,j~dmi,j<sup>→</sup>i** Out[ ]= {280.297, {True, True}} Reidemeister 2: In[ ]:= **TimingHL[**# **≡ {}→{1,2}[0, 0, 1]] & /@ R1,2 R3,4~B1,2,3,4~dm1,3<sup>→</sup><sup>1</sup> dm2,4<sup>→</sup>2, R1,2 R3,4~B1,2,3,4~dm1,3<sup>→</sup><sup>1</sup> dm2,4<sup>→</sup>2** Out[ ]= {2.57813, {True, True}} Cyclic Reidemeister 2: In[ ]:= **Timing@HLR1,4 R5,2 C3~B2,4~dm2,4<sup>→</sup>2~B1,3~dm1,3<sup>→</sup>1~B1,5~dm1,5<sup>→</sup><sup>1</sup> ≡ C1 {}→{2}[0, 0, 1]** Out[ ]= {4.07813, True} Reidemeister 3: In[ ]:= **Timing@HL(R1,2 R4,3 R5,6)~B1,4~dm1,4<sup>→</sup>1~B2,5~dm2,5<sup>→</sup>2~B3,6~dm3,6<sup>→</sup><sup>3</sup> ≡ (R1,6 R2,3 R4,5)~B1,4~dm1,4<sup>→</sup>1~B2,5~dm2,5<sup>→</sup>2~B3,6~dm3,6<sup>→</sup>3** Out[ ]= {8.75, True} Relations between the four kinks: In[ ]:= **TimingHL /@ Kinki ≡ R3,1 C2~B1,2~dm1,2<sup>→</sup>1~B1,3~dm1,3→i, Kinkj ≡ R3,1 C2~B1,2~dm1,2<sup>→</sup>1~B1,3~dm1,3→j, Kinki Kinkj~Bi,j~dmi,j<sup>→</sup><sup>1</sup> ≡ {}→{1}[0, 0, 1]** Out[ ]= {11.0313, {True, True, True}} The Trefoil In[ ]:= **Timing@Block{\$k = 1}, Z31 = R1,5 R6,2 R3,7 C4 Kink8 Kink9 Kink10; Do[Z31 = Z31~B1,r~dm1,r→1, {r, 2, 10}]; CF /@ Z31, CF /@ Z31~B1~b2t1 /. T1 → T // Short** Out[ ]//Short= {2.03125, {{}→{1}[1], {}→{1}[1]}} In[ ]:= **Timing[Zip@Z31]** Out[ ]= 11.0313, {}→{1}{}, 0, 0, B1 1 - B1 + B1 2 + a1 -ℏ B1 + ℏ B1 3 1 - 2 B1 + 3 B1 <sup>2</sup> - 2 B1 <sup>3</sup> + B1 <sup>4</sup> <sup>+</sup> -γ ℏ B1 <sup>2</sup> + 2 γ ℏ B1 <sup>3</sup> - 3 γ ℏ B1 <sup>4</sup> + 2 γ ℏ B1 5 1 - 3 B1 + 6 B1 <sup>2</sup> - 7 B1 <sup>3</sup> + 6 B1 <sup>4</sup> - 3 B1 <sup>5</sup> + B1 <sup>6</sup> <sup>+</sup> -<sup>2</sup> γ ℏ<sup>2</sup> B1 - <sup>2</sup> γ ℏ<sup>2</sup> B1 <sup>2</sup> x1 y1 1 - 2 B1 + 3 B1 <sup>2</sup> - 2 B1 <sup>3</sup> + B1 <sup>4</sup> <sup>ϵ</sup> <sup>+</sup> O[ϵ]2

In[ ]:= **Timing@Block{\$k = 1},**  $Z31 = kR_{1,5}$   $kR_{6,2}$   $kR_{3,7}$   $kC_4$   $kKink_8$   $kKink_9$   $kKink_{10}$ ;  $D$ **0** $[$ **Z31** = **Z31** ~ **B**<sub>1, r</sub> ~ **km**<sub>1, r→1</sub>, {r, 2, 10}]; **CF /@ Z31 // Short**

Out[\*]//Short=  $\{1.4375, \mathbb{E}_{\{\}\to\{1\}}[<1>1$ 

In[ ]:= **Timing[Zip@Z31]**

```
\textit{Out}[\textit{out}] = \left\{ \textbf{11.3438,}\;\; \mathbb{E}_{\{\,\textit{\textbf{1}}\}\rightarrow \{\textbf{1}\}\;} \right\} \left[ \ \{\,\textit{\textbf{1}}, \ \textbf{0}, \ \textbf{0}, \ \dfrac{\textbf{T}}{\textbf{1}-\textbf{T}+\textbf{T}^{\textbf{2}}}\; + \right\}\frac{-\mathsf{T}^2\;\gamma\;\hbar+2\;\mathsf{T}^3\;\gamma\;\hbar-3\;\mathsf{T}^4\;\gamma\;\hbar+2\;\mathsf{T}^5\;\gamma\;\hbar}{\mathsf{1}}+\frac{\left(-2\;\mathsf{T}\;\hbar+2\;\mathsf{T}^3\;\hbar\right)\;{\mathsf{a}}_1}{1-2\;\mathsf{T}+3\;\mathsf{T}^2-2\;\mathsf{T}^3\;+\mathsf{T}^4}+\frac{\left(-2\;\mathsf{T}\;\gamma\;\hbar^2-2\;\mathsf{T}^2\;\gamma\;\hbar^2\right)\;\mathsf{x}_1\;\mathsf{y}_1}{1-2\;\mathsf0[\in]^{2}
```
Knot

```
In[ ]:=
$k = 1; Timing@Zip@Z@Knot[10, 100]
```
Knot

KnotTheory: Loading precomputed data in PD4Knots`.

In[ ]:= **EndProfile[];**

```
Profile
```
Profile

```
In[ ]:=
PrintProfile[]
_{Out[] \circ J=} ProfileRoot is root. Profiled time: 744.33
      ( 157) 1.546/ 1.546 above B
      ( 37) 0.266/ 28.985 above Boot
      (434) 1.110/ 3.047 above CF
      ( 103) 6.533/ 192.817 above LZip
         ( 103) 9.933/ 517.935 above QZip
   Collect: called 1930 times, time in 72.013/72.013
      ( 276) 0.750/ 0.750 under Zip[1]( 276) 3.267/ 3.267 under Zip[2]
      ( 224) 2.512/ 2.512 under Zip[3]
      ( 172) 1.749/ 1.749 under Zip[4]
      ( 134) 5.376/ 5.376 under Zip[5]
      ( 134) 10.547/ 10.547 under Zip[6]
         ( 81) 6.777/ 6.777 under Zip[7]( 81) 5.969 5.969 under Zip[8]( 62) 1.639/ 1.639 under Zip[9]
         (47) 4.610/ 4.610 under Zip[10]( 47) 5.549/ 5.549 under Zip[11]
         (47) 4.389/ 4.389 under Zip[12]( 25) 3.202/ 3.202 under Zip[13]
      ( 25) 3.299/ 3.299 under Zip[14]( 25) 3.673/ 3.673 under Zip[15]( 25) 1.108 1.108 under Zip[16]( 21) 1.172/ 1.172 under Zip[17]
      ( 21) 0.579/ 0.579 under Zip[18]( 17) 1.735 / 1.735 under Zip[19]( 17) 0.985/ 0.985 under Zip[20]( 15) 0.703/ 0.703 under Zip[21]
```
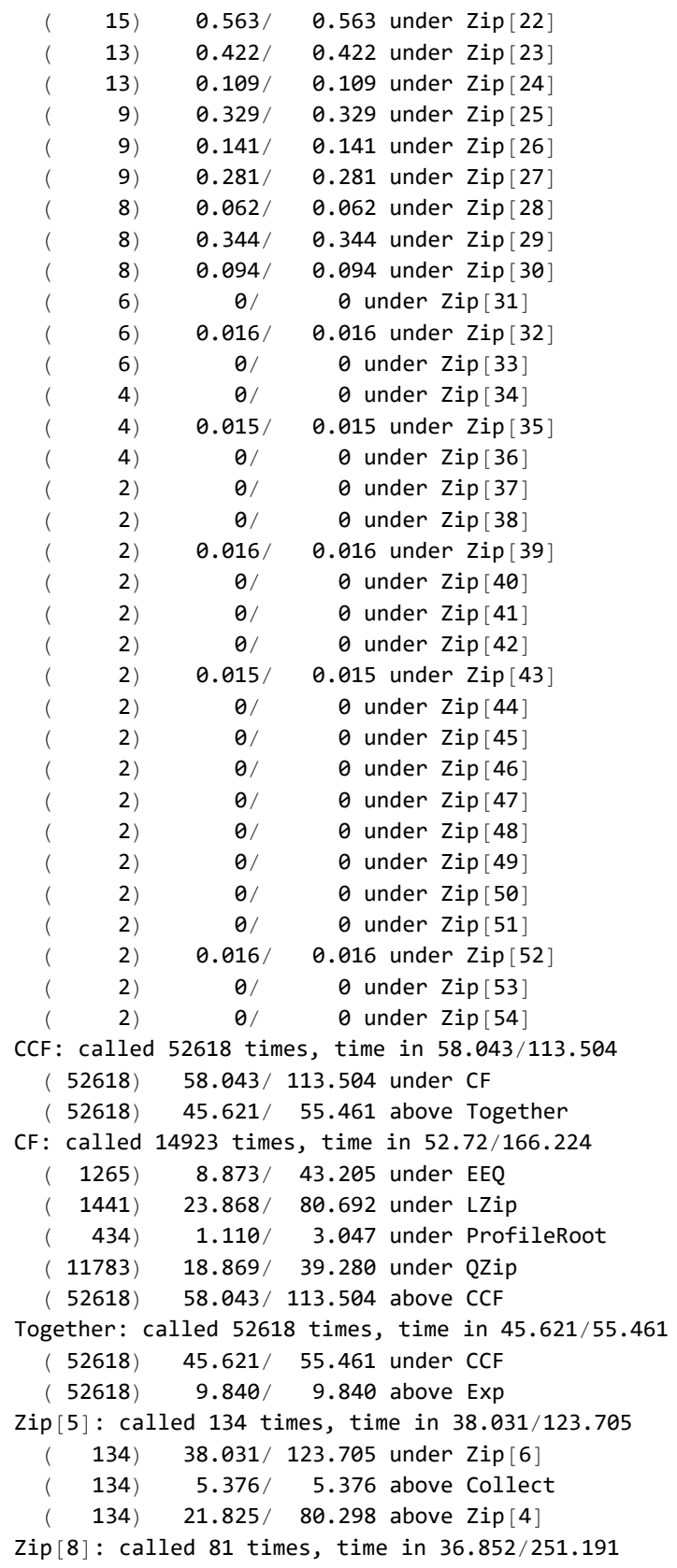

( 19) 0.175/ 3.236 under QZip

 $( 62) 36.677/ 247.955$  under Zip $[9]$ ( 81) 5.969/ 5.969 above Collect ( 81) 35.216/ 208.370 above Zip[7] Zip[6]: called 134 times, time in 35.628/169.88 ( 38) 0.345/ 1.861 under LZip ( 15) 0.250/ 1.642 under QZip ( 81) 35.033/ 166.377 under Zip[7] ( 134) 10.547/ 10.547 above Collect ( 134) 38.031/ 123.705 above Zip[5] Zip[7]: called 81 times, time in 35.216/208.37  $($  81) 35.216/208.370 under Zip $[8]$ ( 81) 6.777/ 6.777 above Collect  $($  81) 35.033/ 166.377 above Zip $[6]$ Zip[11]: called 47 times, time in 32.515/347.872  $($  47) 32.515/ 347.872 under Zip $[12]$ ( 47) 5.549/ 5.549 above Collect  $($  47) 24.870/ 309.808 above Zip $[10]$ Zip[9]: called 62 times, time in 31.891/281.485 ( 15) 0.141/ 1.157 under LZip  $($  47) 31.750/ 280.328 under Zip $[10]$ ( 62) 1.639/ 1.639 above Collect ( 62) 36.677/ 247.955 above Zip[8] Zip[14]: called 25 times, time in 26.888/429.608  $($  25) 26.888/ 429.608 under Zip $[15]$ ( 25) 3.299/ 3.299 above Collect  $($  25) 26.264/ 399.421 above Zip $[13]$ Zip[13]: called 25 times, time in 26.264/399.421  $($  25) 26.264/ 399.421 under Zip $[14]$ ( 25) 3.202/ 3.202 above Collect  $($  25) 23.019/ 369.955 above Zip $[12]$ Zip[10]: called 47 times, time in 24.87/309.808  $($  47) 24.870/ 309.808 under Zip $[11]$ ( 47) 4.610/ 4.610 above Collect  $($  47) 31.750/ 280.328 above Zip $[9]$ Zip[12]: called 47 times, time in 23.426/375.687 ( 19) 0.407/ 4.748 under LZip  $($  3)  $0/$  0.984 under QZip  $($  25) 23.019/ 369.955 under Zip $[13]$ 47) 4.389/ 4.389 above Collect ( 47) 32.515/ 347.872 above Zip[11] Zip[15]: called 25 times, time in 22.922/456.203  $($  25) 22.922/ 456.203 under Zip $[16]$ ( 25) 3.673/ 3.673 above Collect  $($  25) 26.888/ 429.608 above Zip $[14]$ Zip[4]: called 172 times, time in 22.153/81.607 ( 38) 0.328/ 1.309 under QZip ( 134) 21.825/ 80.298 under Zip[5] ( 172) 1.749/ 1.749 above Collect ( 172) 21.754/ 57.705 above Zip[3] Zip[3]: called 224 times, time in 22.066/58.513 ( 52) 0.312/ 0.808 under LZip

 $($  172 $)$  21.754/ 57.705 under Zip $[4]$ ( 224) 2.512/ 2.512 above Collect ( 224) 16.191/ 33.935 above Zip[2] Zip[2]: called 276 times, time in 16.536/34.828 ( 52) 0.345/ 0.893 under QZip ( 224) 16.191/ 33.935 under Zip[3] ( 276) 3.267/ 3.267 above Collect ( 276) 14.275/ 15.025 above Zip[1] Zip[1]: called 276 times, time in 14.275/15.025 ( 276) 14.275/ 15.025 under Zip[2] ( 276) 0.750/ 0.750 above Collect Zip[16]: called 25 times, time in 12.471/469.782  $($  4)  $0.032/$  3.266 under QZip  $($  21) 12.439/ 466.516 under Zip $[17]$ ( 25) 1.108/ 1.108 above Collect ( 25) 22.922/ 456.203 above Zip[15] QZip: called 138 times, time in 11.462/529.634 ( 35) 1.529/ 11.699 under Boot ( 103) 9.933/ 517.935 under ProfileRoot ( 11783) 18.869/ 39.280 above CF  $($  52) 0.345/ 0.893 above Zip $[2]$  $($  38) 0.328/ 1.309 above Zip $[4]$  $($  15) 0.250/ 1.642 above Zip[6]  $($  19)  $0.175/$  3.236 above Zip $[8]$  $($  3) 0/ 0.984 above Zip $[12]$  $($  4) 0.032/ 3.266 above Zip $[16]$  $($  1) 0.312/ 53.531 above Zip[18]  $($  2) 2.751/ 411.407 above Zip $[20]$ (2)  $0/ 0.547$  above Zip[22] (2)  $0/$  2.077 above Zip[36] Exp: called 52618 times, time in 9.84/9.84 ( 52618) 9.840/ 9.840 under Together Zip[19]: called 17 times, time in 8.563/434.812  $($  17) 8.563/434.812 under Zip $[20]$ ( 17) 1.735/ 1.735 above Collect  $($  17) 5.889/ 424.514 above Zip $[18]$ LZip: called 138 times, time in 7.968/209.097 ( 35) 1.435/ 16.280 under Boot ( 103) 6.533/ 192.817 under ProfileRoot ( 1265) 4.081/ 47.286 above EEQ ( 1441) 23.868/ 80.692 above CF  $($  52)  $0.312/$  0.808 above Zip[3]  $($  38) 0.345/ 1.861 above Zip $[6]$  $($  15) 0.141/ 1.157 above Zip $[9]$  $($  19) 0.407/ 4.748 above Zip $[12]$  $($  3)  $0.250/$  3.984 above Zip $[18]$  $($  4)  $0.109/$  1.390 above Zip $[24]$  $($  1) 0.375/ 8.266 above Zip $[27]$  $($  2) 2.406/ 48.687 above Zip[30]  $($  2)  $0.016/$  0.469 above Zip[33]  $($  2)  $0.031/$  1.781 above Zip[54]

Zip[17]: called 21 times, time in 7.311/474.999  $($  21) 7.311/474.999 under Zip $[18]$ ( 21) 1.172/ 1.172 above Collect ( 21) 12.439/ 466.516 above Zip[16] Zip[18]: called 21 times, time in 6.451/482.029 ( 3) 0.250/ 3.984 under LZip ( 1) 0.312/ 53.531 under QZip  $($  17) 5.889/ 424.514 under Zip $[19]$ ( 21) 0.579/ 0.579 above Collect  $($  21) 7.311/ 474.999 above Zip $[17]$ Zip[20]: called 17 times, time in 5.753/441.55 ( 2) 2.751/ 411.407 under QZip  $($  15) 3.002/ 30.143 under Zip $[21]$ ( 17) 0.985/ 0.985 above Collect  $($  17) 8.563/ 434.812 above Zip $[19]$ EEQ: called 1265 times, time in 4.081/47.286 ( 1265) 4.081/ 47.286 under LZip ( 1265) 8.873/ 43.205 above CF Zip[23]: called 13 times, time in 3.375/40.689  $($  13) 3.375/ 40.689 under Zip $[24]$ ( 13) 0.422/ 0.422 above Collect ( 13) 3.251/ 36.892 above Zip[22] Zip[29]: called 8 times, time in 3.358/49.547  $($  8) 3.358/ 49.547 under Zip $[30]$ 8) 0.344/ 0.344 above Collect ( 8) 2.298/ 45.845 above Zip[28] Zip[22]: called 15 times, time in 3.251/37.439  $($  2)  $0/$  0.547 under QZip ( 13) 3.251/ 36.892 under Zip[23] ( 15) 0.563/ 0.563 above Collect ( 15) 2.779/ 33.625 above Zip[21] Zip[25]: called 9 times, time in 3.093/45.751  $($  9) 3.093/ 45.751 under Zip $[26]$ ( 9) 0.329/ 0.329 above Collect  $($  9) 2.812/ 42.329 above Zip $[24]$ Zip[26]: called 9 times, time in 3.031/48.923  $($  9) 3.031/ 48.923 under Zip $[27]$  $($  9)  $0.141/$  0.141 above Collect  $($  9) 3.093/ 45.751 above Zip $[25]$ Zip[24]: called 13 times, time in 2.921/43.719  $($  4)  $0.109/$  1.390 under LZip ( 9) 2.812/ 42.329 under Zip[25] ( 13) 0.109/ 0.109 above Collect ( 13) 3.375/ 40.689 above Zip[23] Zip[21]: called 15 times, time in 2.779/33.625  $($  15) 2.779/ 33.625 under Zip $[22]$ ( 15) 0.703/ 0.703 above Collect  $($  15) 3.002/ 30.143 above Zip $[20]$ Zip[27]: called 9 times, time in 2.547/51.751 ( 1) 0.375/ 8.266 under LZip  $($  8) 2.172/ 43.485 under Zip $[28]$ 

( 9) 0.281/ 0.281 above Collect  $($  9) 3.031/ 48.923 above Zip $[26]$ Zip[30]: called 8 times, time in 2.485/52.126 ( 2) 2.406/ 48.687 under LZip  $( 6) 0.079/ 3.439$  under Zip $[31]$ ( 8) 0.094/ 0.094 above Collect ( 8) 3.358/ 49.547 above Zip[29] Zip[28]: called 8 times, time in 2.298/45.845  $($  8) 2.298/ 45.845 under Zip $[29]$ ( 8) 0.062/ 0.062 above Collect ( 8) 2.172/ 43.485 above Zip[27] B: called 219 times, time in 1.831/1.831 ( 62) 0.285/ 0.285 under Boot ( 157) 1.546/ 1.546 under ProfileRoot Boot: called 56 times, time in 0.721/47.251 ( 19) 0.455/ 18.266 under Boot ( 37) 0.266/ 28.985 under ProfileRoot ( 62) 0.285/ 0.285 above B ( 19) 0.455/ 18.266 above Boot ( 35) 1.435/ 16.280 above LZip ( 35) 1.529/ 11.699 above QZip Zip[32]: called 6 times, time in 0.062/3.578  $( 6) 0.062 / 3.578$  under Zip[33] ( 6) 0.016/ 0.016 above Collect  $($  6) 0.061/ 3.500 above Zip[31] Zip[31]: called 6 times, time in 0.061/3.5  $( 6) 0.061/ 3.500$  under Zip[32]  $( 6)$  0/ 0 above Collect  $( 6) 0.079/ 3.439$  above Zip $[30]$ Zip[40]: called 2 times, time in 0.047/1.329  $($  2)  $0.047/$  1.329 under Zip $[41]$  $($  2)  $\theta/$  0 above Collect  $($  2)  $0.031/$  1.282 above Zip[39] Zip[33]: called 6 times, time in 0.047/3.625  $($  2)  $0.016/$  0.469 under LZip  $($  4)  $0.031/$  3.156 under Zip[34]  $(6)$  0/ 0 above Collect ( 6) 0.062/ 3.578 above Zip[32] Zip[46]: called 2 times, time in 0.047/1.547  $($  2)  $0.047/$  1.547 under Zip $[47]$  $($  2)  $0/$  0 above Collect  $($  2)  $0.046/$  1.500 above Zip $[45]$ Zip[41]: called 2 times, time in 0.047/1.376  $($  2) 0.047/ 1.376 under Zip $[42]$ (2)  $\theta$  0 above Collect  $($  2) 0.047/ 1.329 above Zip $[40]$ Zip[34]: called 4 times, time in 0.047/3.203  $($  4) 0.047/ 3.203 under Zip[35]  $($  4)  $0/$  0 above Collect  $($  4)  $0.031/$  3.156 above Zip[33] Zip[48]: called 2 times, time in 0.046/1.625

 $($  2) 0.046/ 1.625 under Zip $[49]$  $($  2)  $\theta/$  0 above Collect  $($  2) 0.032/ 1.579 above Zip $[47]$ Zip[45]: called 2 times, time in 0.046/1.5  $($  2) 0.046/ 1.500 under Zip $[46]$  $($  2)  $\theta/$  0 above Collect ( 2) 0.032/ 1.454 above Zip[44] Zip[37]: called 2 times, time in 0.032/1.22  $($  2)  $0.032/$  1.220 under Zip $[38]$ (2)  $\theta$  0 above Collect  $($  2)  $0.031/$  1.188 above Zip $[36]$ Zip[47]: called 2 times, time in 0.032/1.579  $($  2) 0.032/ 1.579 under Zip $[48]$  $($  2)  $0/$  0 above Collect  $($  2) 0.047/ 1.547 above Zip $[46]$ Zip[50]: called 2 times, time in 0.032/1.673  $($  2) 0.032/ 1.673 under Zip $[51]$  $($  2)  $0/$  0 above Collect ( 2) 0.016/ 1.641 above Zip[49] Zip[44]: called 2 times, time in 0.032/1.454  $($  2)  $0.032/$  1.454 under Zip $[45]$  $($  2)  $0/$  0 above Collect  $($  2)  $0.031/$  1.422 above Zip $[43]$ Zip[51]: called 2 times, time in 0.031/1.704  $($  2)  $0.031/$  1.704 under Zip $[52]$  $($  2)  $\theta/$  0 above Collect ( 2) 0.032/ 1.673 above Zip[50] Zip[43]: called 2 times, time in 0.031/1.422  $($  2) 0.031/ 1.422 under Zip $[44]$ ( 2) 0.015/ 0.015 above Collect  $($  2)  $0/$  1.376 above Zip[42] Zip[54]: called 2 times, time in 0.031/1.781 ( 2) 0.031/ 1.781 under LZip  $($  2)  $\theta/$  0 above Collect  $($  2)  $0.015/$  1.750 above Zip $[53]$ Zip[39]: called 2 times, time in 0.031/1.282  $($  2) 0.031/ 1.282 under Zip $[40]$ ( 2) 0.016/ 0.016 above Collect  $($  2)  $0.015/$  1.235 above Zip[38] Zip[36]: called 4 times, time in 0.031/3.265  $($  2)  $0/$  2.077 under QZip  $($  2)  $0.031/$  1.188 under Zip[37]  $($  4)  $0/$  0 above Collect ( 4) 0.016/ 3.234 above Zip[35] Zip[49]: called 2 times, time in 0.016/1.641  $($  2) 0.016/ 1.641 under Zip $[50]$  $($  2)  $0/$  0 above Collect  $($  2)  $0.046/$  1.625 above Zip $[48]$ Zip[35]: called 4 times, time in 0.016/3.234  $($  4)  $0.016/$  3.234 under Zip[36] ( 4) 0.015/ 0.015 above Collect

 $($  4)  $0.047/$  3.203 above Zip[34] Zip[53]: called 2 times, time in 0.015/1.75  $($  2) 0.015/ 1.750 under Zip $[54]$  $($  2)  $0/$  0 above Collect  $($  2)  $0.015/$  1.735 above Zip $[52]$ Zip[52]: called 2 times, time in 0.015/1.735  $($  2) 0.015/ 1.735 under Zip[53] ( 2) 0.016/ 0.016 above Collect  $($  2) 0.031/ 1.704 above Zip[51] Zip[38]: called 2 times, time in 0.015/1.235  $($  2)  $0.015/$  1.235 under Zip $[39]$  $($  2)  $\theta/$  0 above Collect  $($  2)  $0.032/$  1.220 above Zip[37] Zip $[42]$ : called 2 times, time in 0./1.376  $($  2)  $0/$  1.376 under Zip $[43]$  $($  2)  $0/$  0 above Collect  $($  2) 0.047/ 1.376 above Zip $[41]$